# **UC-One Training**

### **Introduction**

UC-One is an application for communication and collaboration in the office and on the road. UC-One combines secure instant messaging and presence, desk and mobile voice communication, video calling, and desktop collaboration into a single application interface.

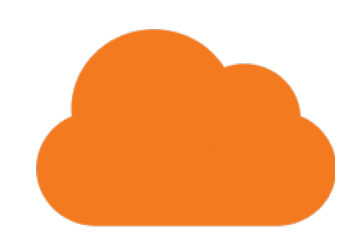

### **UC-One Collaborate**

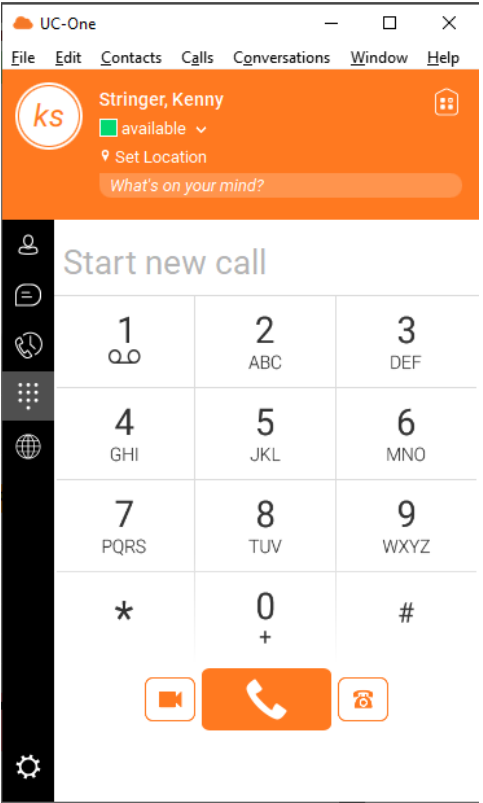

## **On-Demand Training**

e-Learning training courses can be found in the Evolve IP Client Training Center, our Learning Management System (LMS) designed specifically for our clients and their training needs. Our on-demand training is free for all Evolve IP clients and accessible via the Evolve IP Client Training Center.

Follow the link below to enroll in a specific on-demand training course. You will be prompted to login with your Evolve IP Client Training Center credentials. If you do not have credentials, please ask your administrator to contact [training@evolveip.net](mailto:training@evolveip.net) to register your organization in the LMS.

#### **[UC-One Collaborate Training](https://evolveip.northpass.com/c/90e8d592da20e4db1132ebea89f098d2ba3f0d2c)**

### **Documentation**

- **[UC-One Collaborate Desktop Quick Reference Guide](https://support.evolveip.net/download/attachments/53827349/FINAL_Quick-Reference-Guide_UCOne_v22.9.10.pdf?version=2&modificationDate=1649285659000&api=v2)**
- **[UC-One Collaborate Full Desktop User Guide](https://support.evolveip.net/download/attachments/53827349/FINAL_UC-One%20User%20Guide%20Desktop-R22.9%20%281%29.pdf?version=2&modificationDate=1649285661000&api=v2)**
- **[UC-One Collaborate Installation Guide](https://support.evolveip.net/download/attachments/53827349/FINAL_UC-One%20Install%20Guide%20Oct2020.pdf?version=1&modificationDate=1649285662000&api=v2)**
- **[UC-One Collaborate iOS / iPhone Mobile User Guide](https://support.evolveip.net/download/attachments/53827349/UC-One_UserGuideiPhone-R22.6.pdf?version=1&modificationDate=1649285665000&api=v2)**
- **[UC-One Collaborate Android Mobile User Guide](https://support.evolveip.net/download/attachments/53827349/UC-One_UserGuideAndroid-R22.6.pdf?version=1&modificationDate=1649285669000&api=v2)**

#### **[Voicemail Quick Reference Guide](https://support.evolveip.net/download/attachments/53827349/The-Evolve-IP-Voicemal_QRG_3.23.15%20%281%29.pdf?version=2&modificationDate=1649285651000&api=v2)**

### **Downloads**

**UC-One Collaborate Application Downloads**

#### **UC-One Collaborate**

For Platform A:

- [Windows](https://www.voip.evolveip.net/dms/bc/pc/uc-one-pc.exe)
- [macOS](https://www.voip.evolveip.net/dms/bc/pc/uc-one-mac.dmg)
- [MSI](https://drive.google.com/open?id=1uknenjIdAmqmlw5LiM5PGcvKv-2LhG5D)

For Platforms B, C, or D:

- [Windows](https://dms-xsp.voip.evolveip.net/dms/bc/pc/uc-one-pc.exe)
- [macOS](https://dms-xsp.voip.evolveip.net/dms/bc/pc/uc-one-mac.dmg)
- [MSI](https://drive.google.com/open?id=10rdWiICkX0bC4QvvDg0NY7rF4F1lztF_)

Mobile Applications:

- $\cdot$  [iOS](https://itunes.apple.com/us/app/evolved-office-uc-one/id885514027?mt=8)
- [Android](https://play.google.com/store/apps/details?id=net.evolveip.ucone.android)

#### **[Return to Training Resources Page](https://support.evolveip.net/display/EIQ/Training+Resources)**

Do you have a training related question? Email us at [training@evolveip.net](mailto:training@evolveip.net)

We will respond within 24 hours on normal business days.